SRi

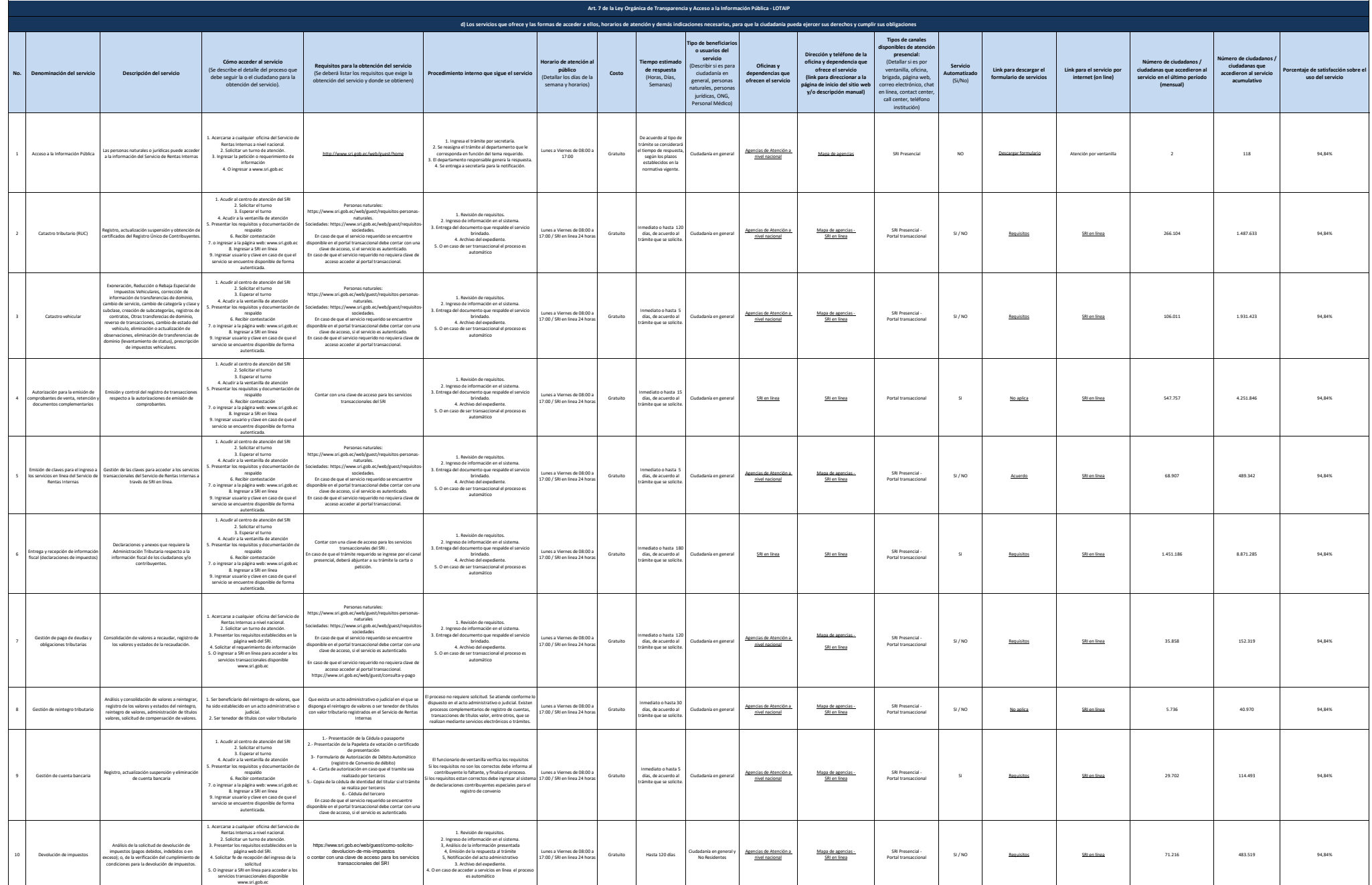

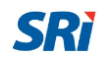

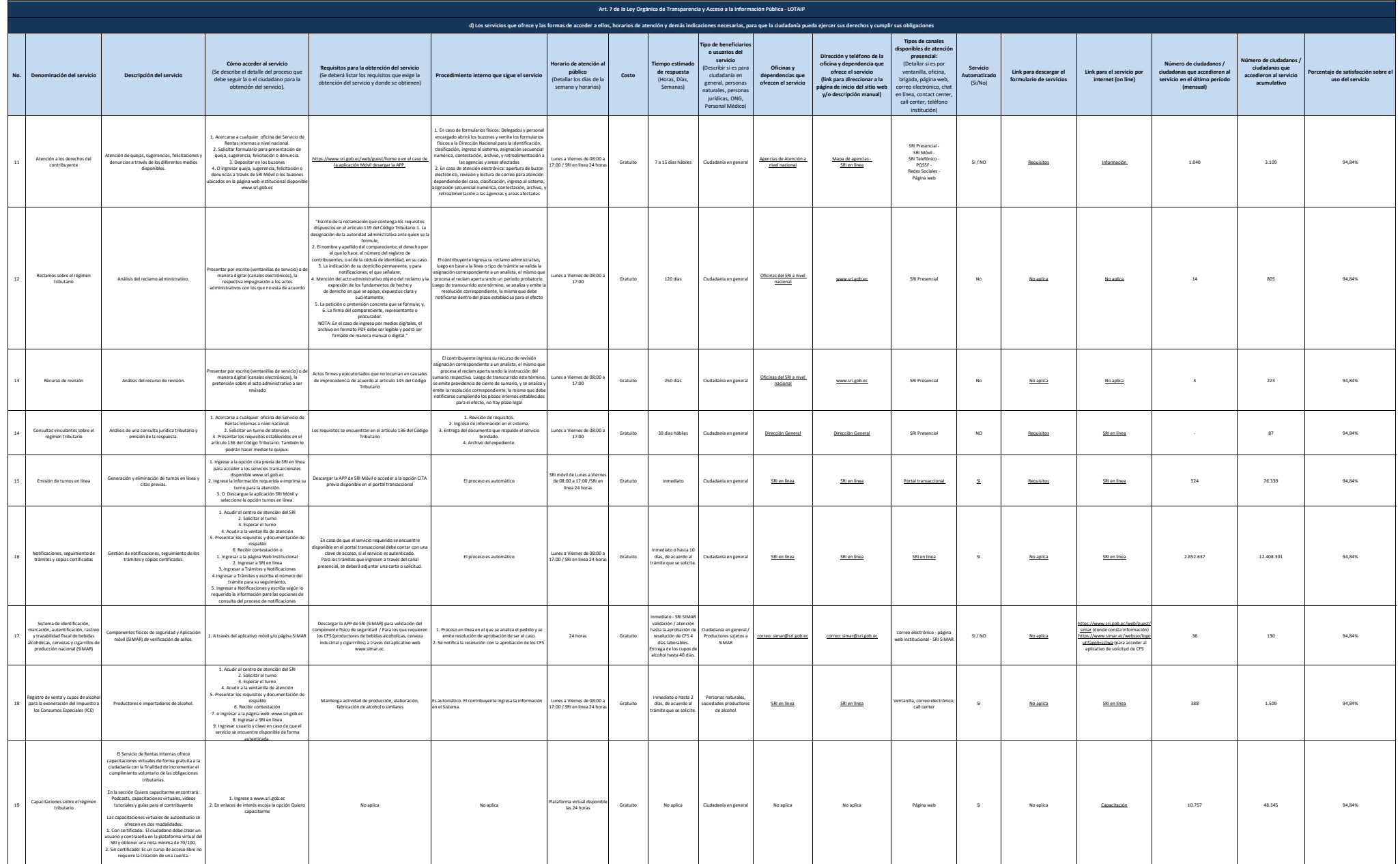

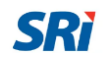

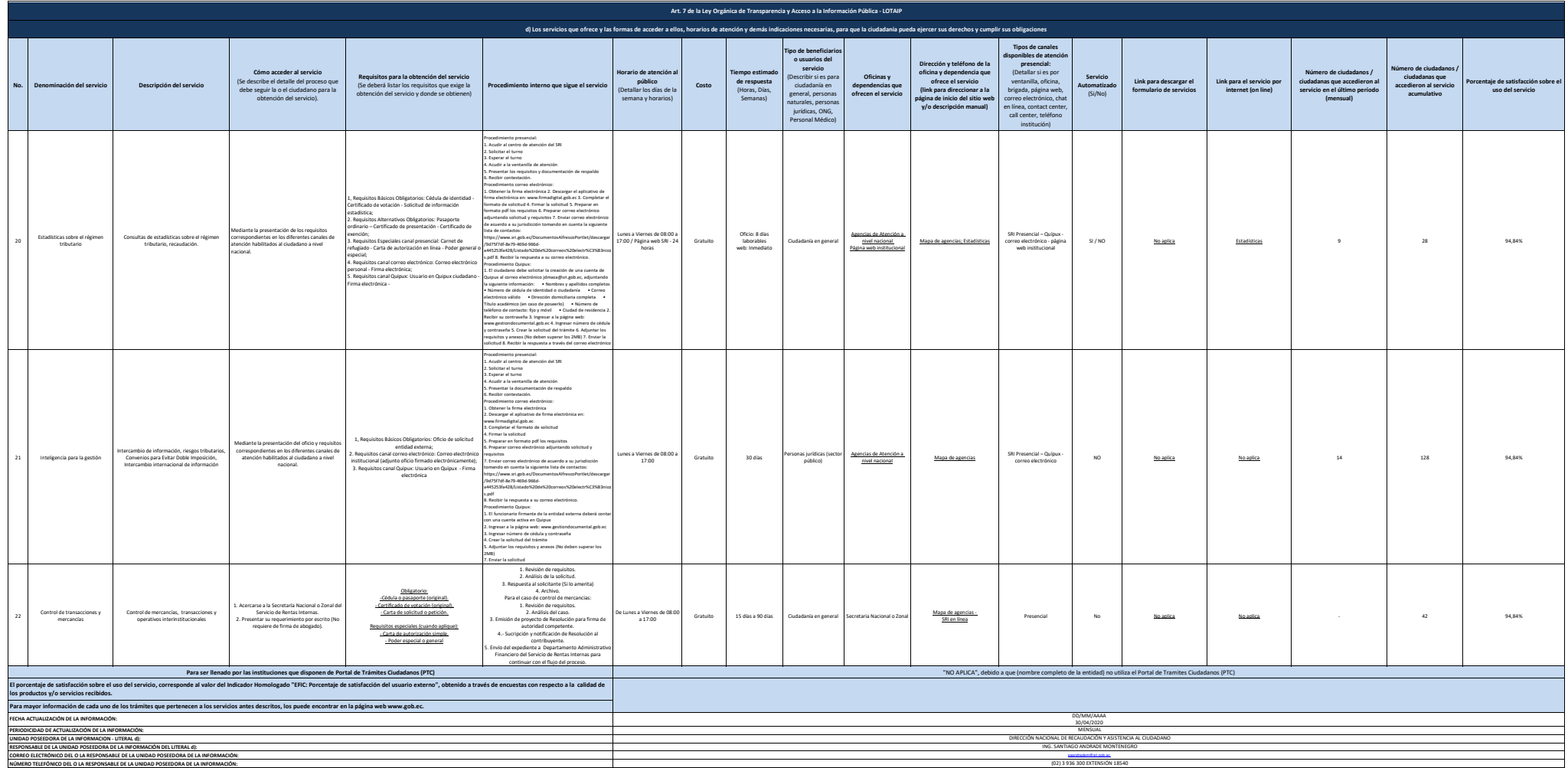

NOTA: En el caso de que la entidad no utilice el PTC, deberá colocar una nota aclartoria como se indica en el ejemplo. Si la entidad dispone del PTC deberá realizar un enlaco para que se direccione al enlace para la ventan Se recueda a las entidata que las matices di. 11) y 23 está directamete relacionala, por lo para el prime servico, siempre debia elazara a la matic del Benil 21) que sa solicitada acceso a la información pláca. En las mati